# **GONG - Funcionalidad #316**

# **Incluir calendario para seleccionar fechas**

2010-06-08 14:48 - Alvaro Irureta-Goyena

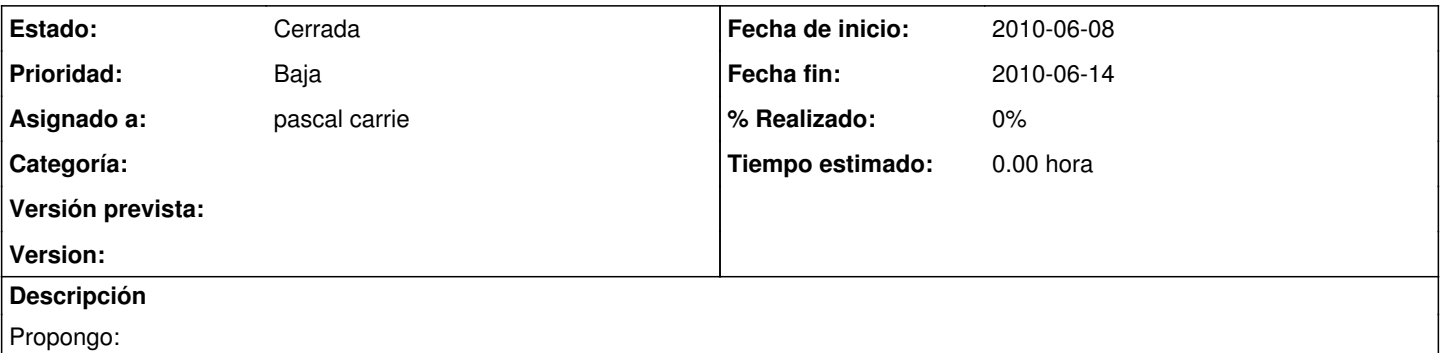

No sé si hay un Calendario Guapo en RoR. Si es así,podríamso cambiar los tres combos de selección de una fecha (dia, mes año) por un calendario. Si existe ese calendario, claro.

#### **Histórico**

### **#1 - 2010-06-10 10:03 - Jaime Ortiz**

*- Asignado a cambiado Jaime Ortiz por pascal carrie*

## **#2 - 2010-06-14 18:21 - pascal carrie**

*- Fecha fin establecido a 2010-06-14*

## **#3 - 2010-06-14 18:22 - pascal carrie**

*- Estado cambiado Nueva por Cerrada*